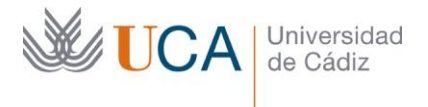

**Vicerrectorado de Profesorado** Unidad de Formación e Innovación Docente

Edifício Hospital Real Plaza Falla, 8 - 11003 Cádiz Tel. 956 015 728 | www.uca.es Innovacion.docente@uca.es

# **CURSO DE FORMACIÓN PRESENCIAL PARA EL PDI**

## **Título del curso**

CÓMO SELECCIONAR ADECUADAMENTE LA REVISTA DONDE PUBLICAR. TALLER PRÁCTICO

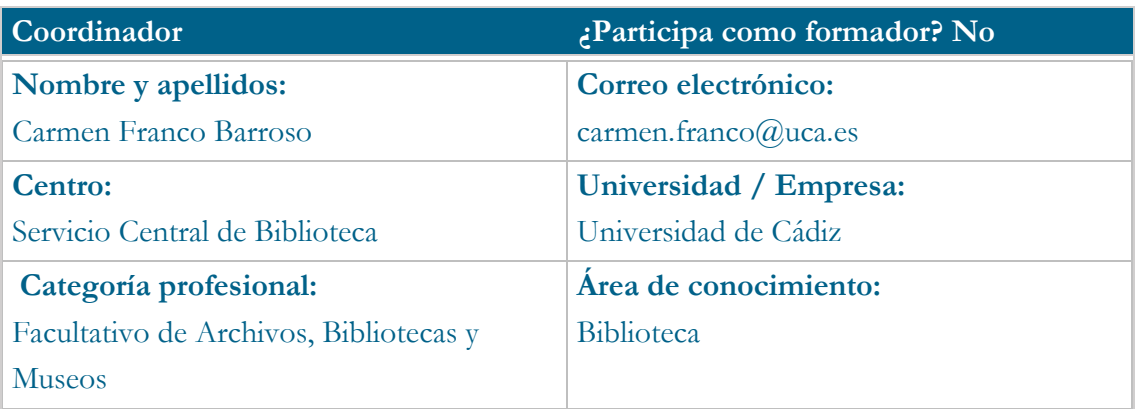

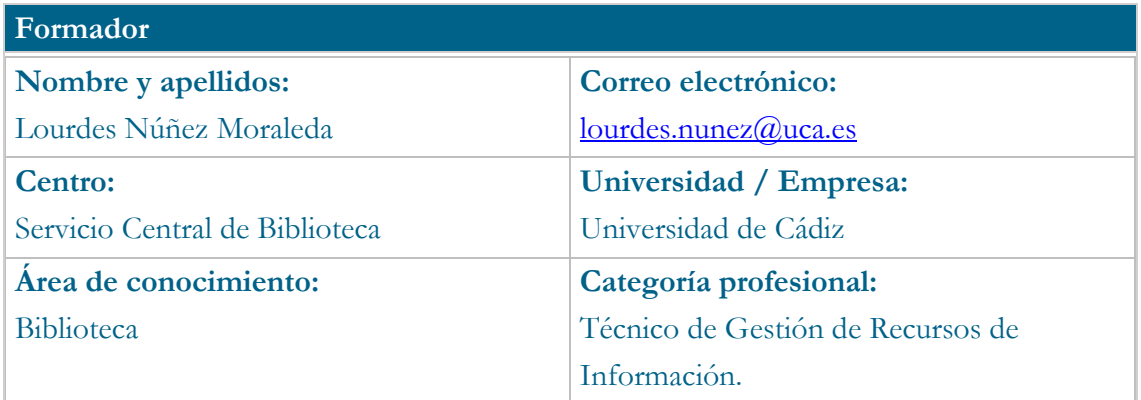

## **Receptores de la formación**

**Perfil del PDI al que recomienda esta formación:**

Personal docente e investigador

## **Requisitos previos que deben cumplir los receptores para poder acceder a esta formación:**

No se requieren conocimientos previos.

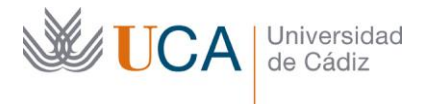

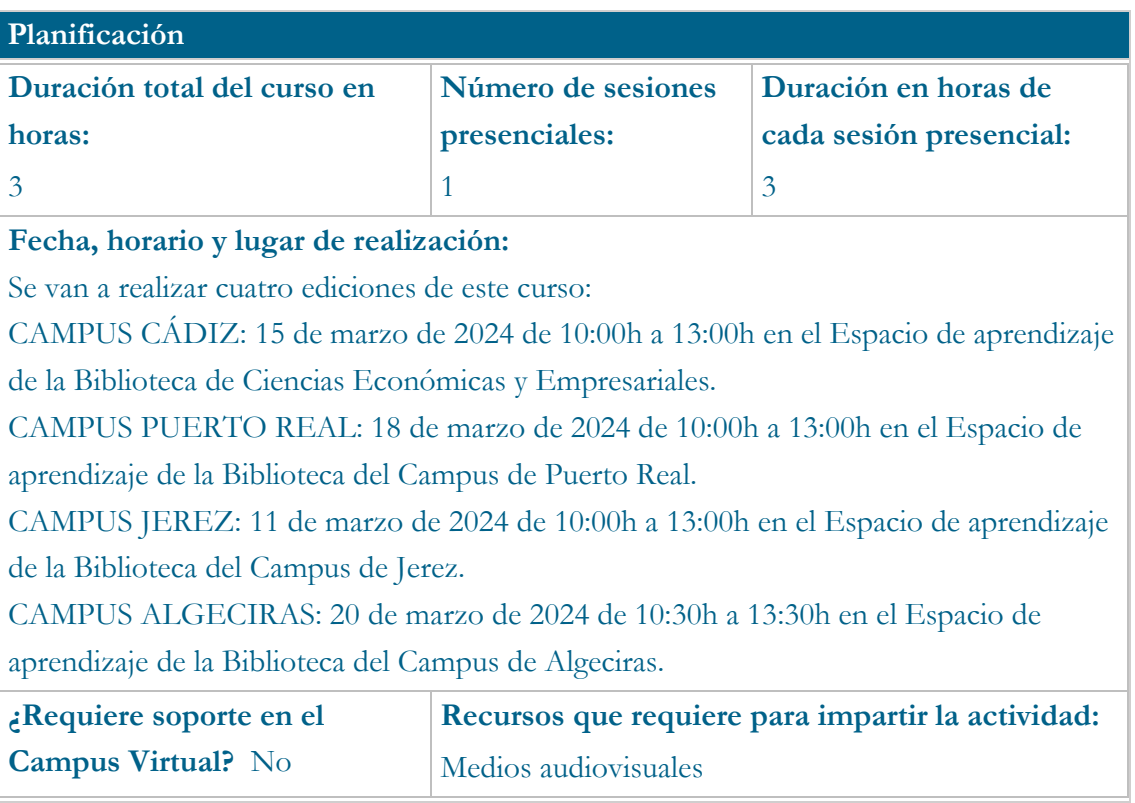

## **Beneficios para la docencia, para la investigación y/o para la gestión**

Mejorar la forma de seleccionar las revistas más adecuadas para la publicación según área y temática del artículo en base a una serie de criterios de calidad, prestigio, difusión, visibilidad y otros, aplicando un proceso sistemático de búsqueda y selección de revistas.

A veces, los investigadores tienen dificultades a la hora de seleccionar la mejor revista a la que enviar sus trabajos, y sólo tienen en cuenta el factor de impacto en JCR para seleccionar la revista, sin verificar que la temática o tipo de artículo encaje realmente con la línea editorial de la revista, sin tener en cuenta los tiempos de revisión, las políticas de acceso abierto, etc…y eso genera rechazos evitables o problemas posteriores.

Con este curso, queremos proporcionar una serie de criterios sencillos y efectivos que sean de ayuda al PDI a la hora de realizar dicha selección.

El curso incluye una parte eminentemente práctica, de forma que el investigador asimile la metodología y criterios de selección y realice allí mismo la selección de revistas para una temática concreta.

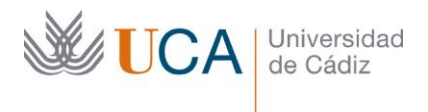

## **Competencias que se desarrollan en el curso**

Metodológicas, Innovación y Trabajo en Equipo.

## **Objetivos**

1. Mejorar la forma de seleccionar las revistas más adecuadas para publicar según área y temática y en base a una serie de criterios de calidad, prestigio, difusión, visibilidad... 2. Aplicar un proceso sistemático de búsqueda y selección de revistas.

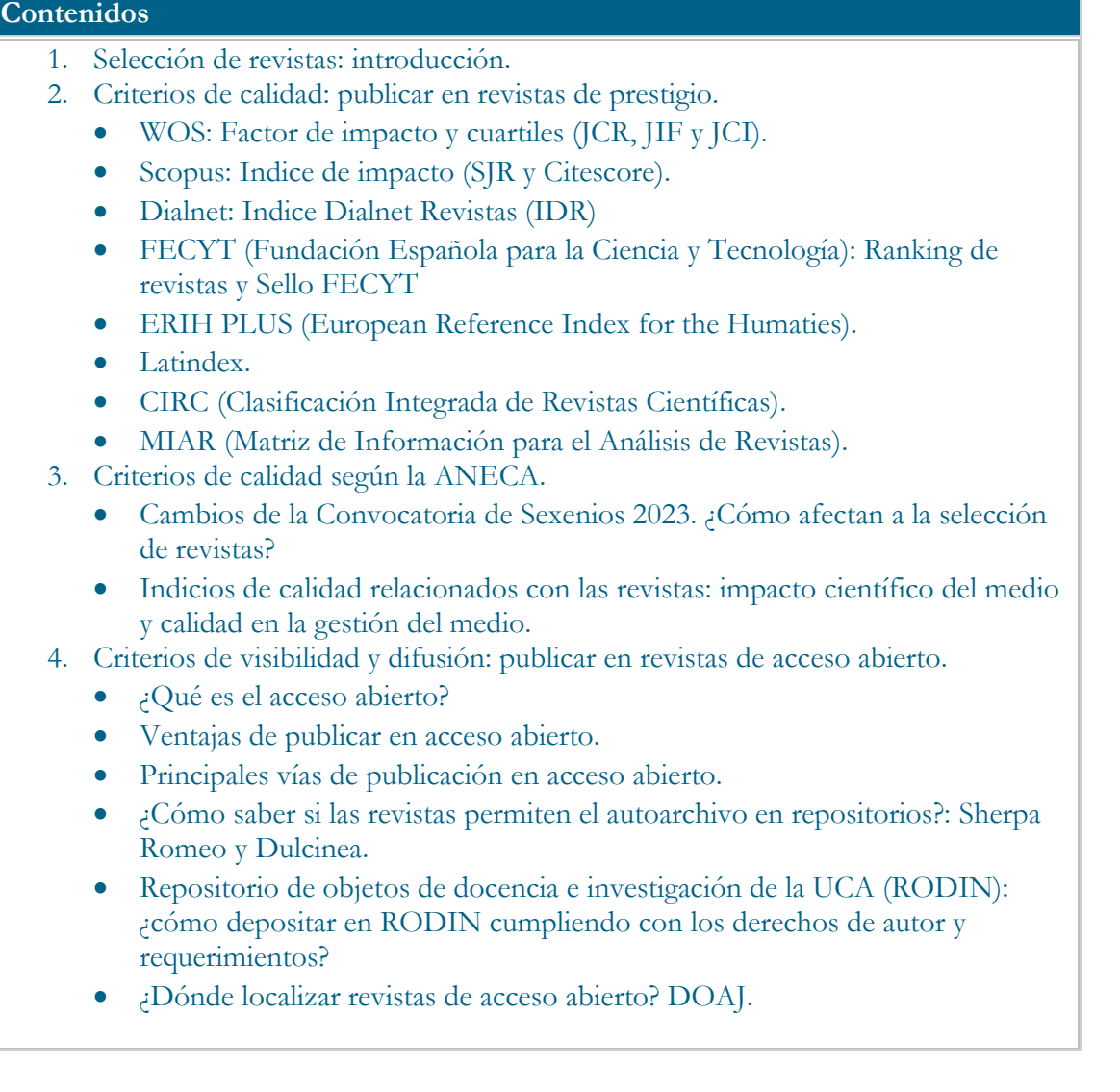

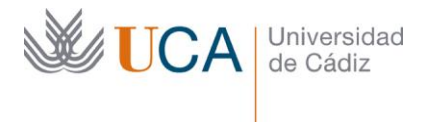

- 5. Otros criterios de selección de revistas.
	- Selección según el idioma.
	- Selección según tipo de artículo y temática.
	- Selección según posibilidades de aceptación.
	- Selección según plazos de revisión y publicación.
	- Otros aspectos importantes a tener en cuenta en la selección de revistas.
	- Revistas depredadoras. ¿Cómo reconocerlas?
- 6. Aplicaciones web para seleccionar la revista adecuada.
- 7. Benchmarking: ¿dónde publican otros investigadores de mi área?
- 8. Normativa de interés.
- 9. Buenas prácticas: la importancia de la afiliación institucional, ORCID.
- 10. Ejercicio Práctico de Selección de Revistas. Elegir una temática y localizar las revistas más adecuadas para publicar a través de una plantilla con los criterios que se han aprendido.

## **Metodología**

Trabajo individual y en grupo con ordenadores a partir de las explicaciones del profesor, incluyendo prácticas.

## **Evaluación**

Asistencia obligatoria y entrega del ejercicio práctico

## **Observaciones**

Se recomienda asistir con ordenador portátil propio para trabajar con mayor comodidad.